Subject: Re: what sripts runs when you vzctl into a ve? Posted by [phpfreak](https://new-forum.openvz.org/index.php?t=usrinfo&id=153) on Sun, 08 Jan 2006 05:46:15 GMT [View Forum Message](https://new-forum.openvz.org/index.php?t=rview&th=167&goto=732#msg_732) <> [Reply to Message](https://new-forum.openvz.org/index.php?t=post&reply_to=732)

Just type:

su -

When you're at the bash prompt. Problem solved

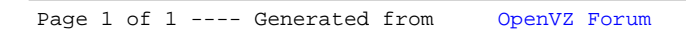